# **baixar caça níquel**

- 1. baixar caça níquel
- 2. baixar caça níquel :bonus cadastro aposta
- 3. baixar caça níquel :bwin.de login

# **baixar caça níquel**

#### Resumo:

**baixar caça níquel : Inscreva-se em bolsaimoveis.eng.br e entre no mundo das apostas de alta classe! Desfrute de um bônus exclusivo e comece a ganhar agora!**  contente:

No mundo dos jogos e das apostas online, a Betano surge como uma plataforma cada vez mais popular, graças a baixar caça níquel diversidade de ofertas, facilidade de uso e bônus únicos. Neste artigo, você descobrirá como baixar o Betano, suas vantagens, como fazer suas apostas e muito mais!

Como Baixar o Betano

Para começar a utilizar a Betano, é necessário realizar o download do aplicativo no seu dispositivo móvel.

Siga estas etapas simples:

#### [como apostar no futebol virtual bet365](https://www.dimen.com.br/como-apostar-no-futebol-virtual-bet365-2024-08-05-id-20818.pdf)

Certifique-se de que você está conectado a uma conexão estável à Internet via Wi-Fi ou ados móveis. Limpe o cache e os dados do aplicativo Play Store, atualize o aplicativo, erifique o espaço de armazenamento disponível e reinicie o dispositivo. Essas cinco ções potenciais podem ajudá-lo a resolver o problema e tornar o download de aplicativos sem problemas. Incapaz de baixar aplicativos da Play Playstore, aqui estão cinco coisas que pode experimentar timesofindia.indiatime

Selecione a barra de tarefas, digite loja

selecione a Microsoft Store. 2 Selecione o separador Jogos para ver uma lista dos para PC disponíveis para compra. 3 Selecione os jogos que pretende e, em baixar caça níquel seguida,

selecione Comprar ou Obter. Como instalar e desinstalar um jogo para computador num ositivo Windows n support.xbox : pt-PT. help , games-apps ; my-games-Apps... Mais ações

Itens...

### **baixar caça níquel :bonus cadastro aposta**

## **baixar caça níquel**

Hoje em baixar caça níquel dia, é incrível como tecnologia e entretenimento se juntam para nos proporcionar ainda mais conquistas em baixar caça níquel nossas vidas. É exatamente o que acontece quando falamos sobre apostas esportivas online. Especialmente quando falamos sobre uma plataforma renomada como o **Bet365**.

No final de fevereiro de 2024, tive a oportunidade maravilhosa de conhecer de perto o aplicativo e a plataforma do Bet365, e gostaria de compartilhar essa experiência com você.

#### **baixar caça níquel**

Para começar, acesse a plataforma do **Bet365** no seu navegador mobile e faça login com seu nome de usuário e senha.

Caso não tenha uma conta, é fácil se registrar clicando em baixar caça níquel "Login" e, em baixar caça níquel seguida, em baixar caça níquel "Abrir uma conta agora". Depois, siga as instruções fornecidas e Pronto! Agora está cadastrado e pronto para fazer suas apostas.

### **Como fazer uma aposta no Bet365 App**

Fazer uma aposta no **Bet365** App é extremamente simples. Após efetuar login, selecione o esporte e o evento esportivo desejado, navegue pelos mercados, escolha a opção e defina o valor no boletim de aposta.

Lembre-se: para poder apostar, é necessário ter um depósito em baixar caça níquel baixar caça níquel conta. Seria ótimo se você soubesse como fazer isso, certo? Para saber mais sobre isso e sobre como baixar o app da Bet365, continua a ler este texto.

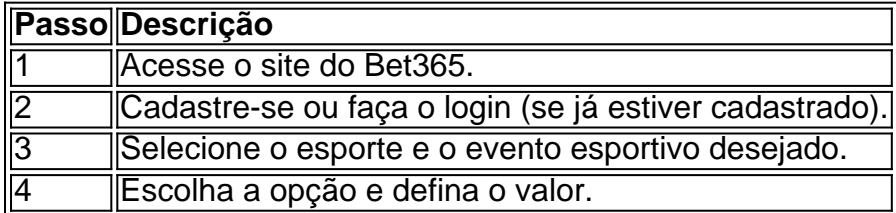

Agora, claro, há outras curiosidades que vamos abordar em baixar caça níquel algum momento futuro. Por exemplo, poderíamos falar sobre como definir uma aposta mínima, aumentar baixar caça níquel aposta atual e isso, tirar o máximo proveito possível. Mas por enquanto, vamos nos concentrar em baixar caça níquel fazer o download.

### **Baixe o Bet365 App em baixar caça níquel seu dispositivo móvel**

**bet365** App está disponível para **download em baixar caça níquel dispositivos Android.** É o melhor aplicativo de apostas esportivas.

Para baixar o aplicativo **Bet365** em baixar caça níquel seu dispositivo Android, acesse o site do Bet365 usando seu navegador mobile.

Em seguida, encontre o botão "**ver todos os apps dela Bet365**" e, a partir daí, você será redirecionado para a página onde poderá fazer o download, bem como fazer

use o aplicativo Play Store.... 2 Encontre um aplicativo que você deseja. 3 Para ar se o app é confiável, descubra 4 o que outras pessoas dizem sobre ele.... 4 Quando escolher um app, toque em baixar caça níquel Instalar (para aplicativos sem cobrança) 4 ou o preço do

plicativo. Baixe apps para seu celular - Google Store Ajuda n support.google : android onexão

## **baixar caça níquel :bwin.de login**

## **Clare Daly, candidata controversa do Dublin, perde o assento nas eleições europeias**

A candidata de esquerda irlandesa, Clare Daly, perdeu baixar caça níquel cadeira nas eleições europeias, apesar dos endossos de celebridades como Annie Lennox, Susan Sarandon e outras figuras proeminentes.

A candidata de esquerda foi eliminada na terça-feira, depois de ficar para trás de concorrentes no

círculo eleitoral de Dublin na contagem do 17º.

Durante baixar caça níquel passagem pelo Parlamento Europeu, Daly denunciou o "militarismo" ocidental e foi acusada de dar apoio a Vladimir Putin e outros ditadores, o que ela negou. Ela ganhou um grande número de seguidores nas plataformas de mídia social e frequentemente apareceu baixar caça níquel meios de comunicação estatais na China e na Rússia.

"Fui honrada por poder usar essa plataforma como uma poderosa voz pela paz, antimilitarismo e neutralidade", postou Daly baixar caça níquel X. "Esse resultado não é um rejeição das ideias. É uma demonstração do sucesso e do alcance do trabalho que fizemos que o estabelecimento saiu às pressas para me prejudicar nas chances de reeleição."

Daly tem 424 mil seguidores baixar caça níquel X e apoio de alto nível nas artes. Durante a campanha eleitoral, Lennox, a cantora do Eurythmics, e Sarandon, a estrela de Thelma e Louise, publicaram mensagens instando os eleitores irlandeses a apoiarem a candidata do Independents 4 Change.

O Fianna Fáil's Barry Andrews e o Fine Gael's Regina Doherty estavam baixar caça níquel caminho para ocuparem dois dos quatro assentos no círculo eleitoral de Dublin. A Lynn Boylan do Sinn Féin, o Niall Boylan independente da Irlanda, o Aodhán Ó Ríordáin do Labour e o Ciarán Cuffe do Green competiam pelos dois assentos restantes.

#### **Eleições europeias: como votaram os principais países e o que isso significa**

Após deixar o centro de contagem no sul de Dublin, Daly recusou-se a fazer uma entrevista para um repórter da RTÉ. "Você não teve interesse baixar caça níquel falar comigo por cinco anos, então não tenho interesse baixar caça níquel falar com você."

Eleitores reforçaram o governo centrista irlandês, amordaçaram o Sinn Féin e elegeram alguns candidatos de extrema-direita baixar caça níquel eleições locais que coincidiram com as eleições europeias. A coalizão governista parecia estar bem-sucedida nas eleições europeias, com a contagem esperada para continuar pelo menos até à quarta-feira.

Author: bolsaimoveis.eng.br Subject: baixar caça níquel Keywords: baixar caça níquel Update: 2024/8/5 18:44:57